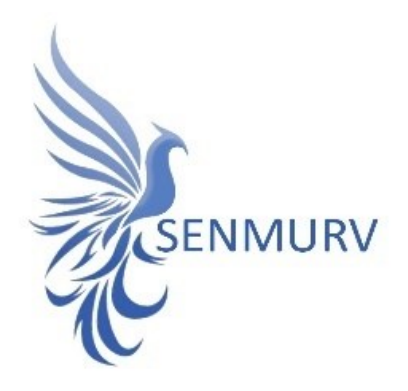

**دفترچه راهنما** 

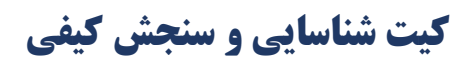

# Human Papillomavirus (HPV)

**با روش**

## **Real-Time PCR**

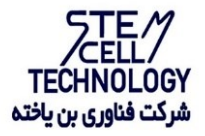

Doc. #:IFU-HPV4-01 Doc. Version: 05 Revision Date:01-02-2023

## فهرست مطالب

<span id="page-1-0"></span>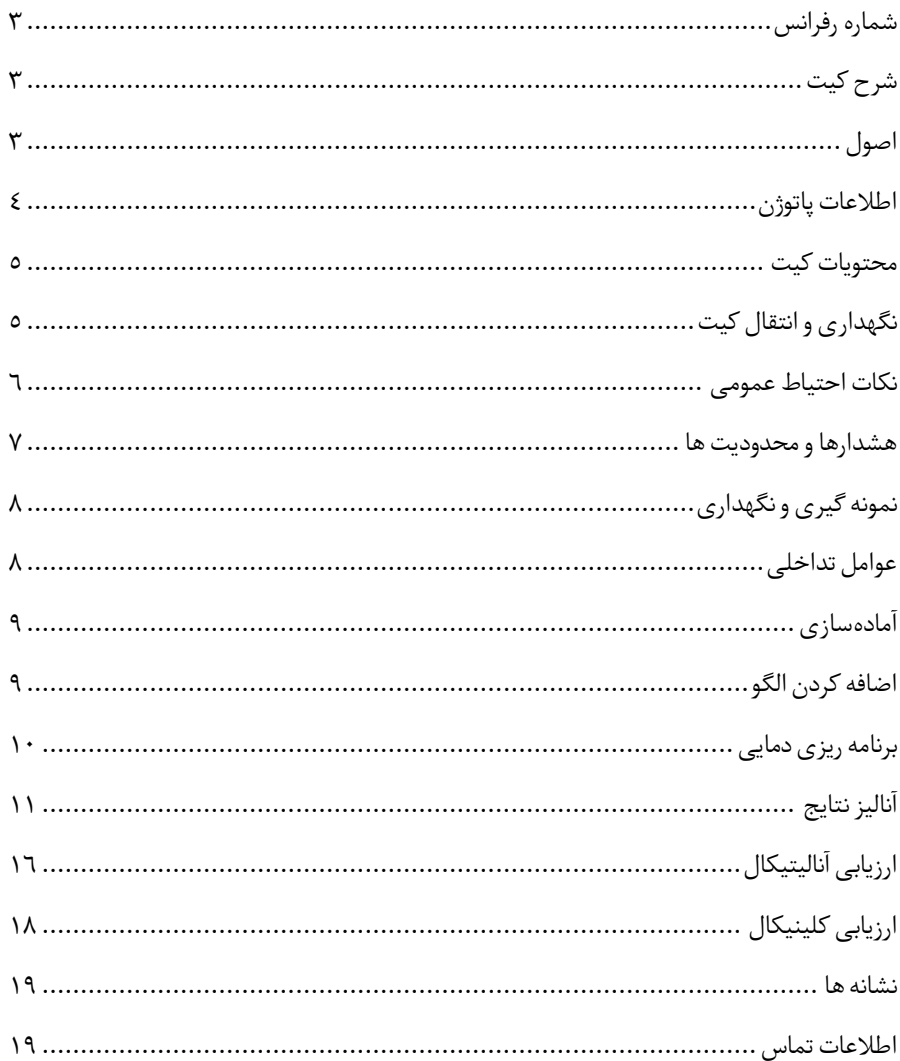

#### شماره رفرانس

#### • BONHPV4/2-24

## <span id="page-2-0"></span>شرح کیت

این کیت بر اساس واکنش زنجیرهای پلیمراز )PCR )به صورت Time-Real ساختهشدهاست. این محصول برای تشخیص در شرایط آزمایشگاهی تهیه شده و برای تشخیص ١٤ نوع رایج ویروس پاپیلومای انسانی (HPV) با ریسک بالا (شامل انواع ۱٫۸، ۲۱، ۳۲، ۳۵، ۴۹، ه٤، ۵۱، ۵۲، ۵۸، ۵۹، ،66 67 و 68( و 2 نوع رایج HPV با ریسک پایین )شامل انواع 6 و 11( در نمونه هایسواب دهانه رحم (Cervical)، آلت تناسلی (Penis)، واژن (Vagina) طراحی شده است و نشانهای برای تشخیص عفونت توسط این پاتوژن است .

نتایج تشخیصی بهدستآمده توسط این محصول باید همراه با سایر دادههای بالینی یا آزمایشگاهی تفسیر شوند.

#### <span id="page-2-1"></span>اصول

تشخیص پاتوژن توسط واکنش زنجیره ای پلیمراز )PCR )بر اساس تکثیر مناطق خاص ژنوم ویروس میباشد. در واکنش PCR Time-Real محصول تکثیر شده از طریق رنگ های فلوروسنت شناسایی میشوند. مشاهده شدت فلوروسنت در حین واکنش PCR( به صورت Time-Real )تشخی ص و کمی - سازی محصولات در حال تکثیر را بدون نیاز به باز کردن مجدد لولههای واکنش پس از اجرای PCR ممکن می سازد.

## دامنه کاربرد

تشخیص DNA ویروس پاپیلومای انسانی با ریسک بالا (شامل انواع ١٦، ١٨، ٣١، ٣٣، ٣٥، ٣٩، ٤٥، ،51 ،52 ،56 ،58 ،59 ،66 67 و 68( و 2 نوع رایج HPV با ریسک پایین )شامل انواع 6 و 11( در نمونههای سواب دهانه رحم (Cervical)، آلت تناسلی (Penis)، واژن (Vagina)

## <span id="page-3-0"></span>اطالعات پاتوژن

عفونت (Papillomavirus Human (HPV یا ویروس به عنوان عاملسرطاندهانه رحم درزنان شناخته میشود . HPV یک ویروس حاوی ماده ژنتیکی از جنس DNA دورشته ای به طول ۸۰۰۰ جفت باز است.

ویروس پاپیلومای انسانی (HPV) یک ویروس DNA منتقله از راه جنسی است که سبب عفونت در سلول های اپیتلیال انسان می شود. بیش از 200 ژنوتیپ HPV یافت شده است که باتوجه به میزان خطرناک بودن آنها در ایجاد سرطان ، در گروه های پرخطر (HR (یاکم خطر(LR (طبقه بندی می شوند. DNA ویروسیHPV را می توان بهعنوان ویرون های اپیزومی در سیتوپالسم یافت یا اینکه به صورت ادغام شده درکروموزوم میزبان پیداکرد. عفونتمداوم با برخی از ژنوتیپ هایHPV منجر به ای جاد سرطان - دهانهرحم می شود .

HPV های پرخطر که HPV های انکوژنیک نیز نامیده میشوند باعث ایجاد سرطان شده و شامل تایپ های16 ، ،18 ،31 ،33 ،35 ،39 ،45 ،51 ،52 ،56 ،58 ،59 67و 68 است. برخیاز HPV های ًبا فراوانی کمتر نیز وجود دارند که احتمالا برای انسان سرطانزا هستند شامل ۲۶ ، ۵۳ ، ۶۶ ، ۷۰ ، ۷۳ و ۸۲ هستند که درگروهHPV های پرخطر یا احتمالاً درمعرضخطر طبقهبندی میشوند HPV .های ً کم خطر مانند ۶ و ۱۱ می توانند باعث ایجاد زگیل تناسلی و تغییرات در جهپایین در سلول ها شوند، اما به ندرت باعثسرطان می شوند. عفونت HPV خطرناک احتمال بالایی برای ایجاد سرطان های رحم دارد که اثبات شدهاست. تقری با 99.7 درصد از سرطان هایدهانهرحم ناشیاز عفونت HPV پرخطر است. ً سرطان دهانه رحم دومین سرطان بدخیم شایع در بین زنان در سراسر جهان است.

عفونت HPV HR میتواند تغییرات سیتولوژیکی و بافتشناسی را ایجاد کند که با غربالگری پاپ ) Pap Screening)، کولپوسکوپی )Colposcopy )یا بیوپسی )Biopsy )قابلتشخیص است. با اینوجود، زنانی که آزمایش پاپاسمیر منفی یا HR HPV DNA منفی را داشتهاند، باز هم احتمال بالایی در ابتلا به ضایعات پیش سرطانی دهانه رحم دارند.

<span id="page-4-0"></span>محتویات کیت

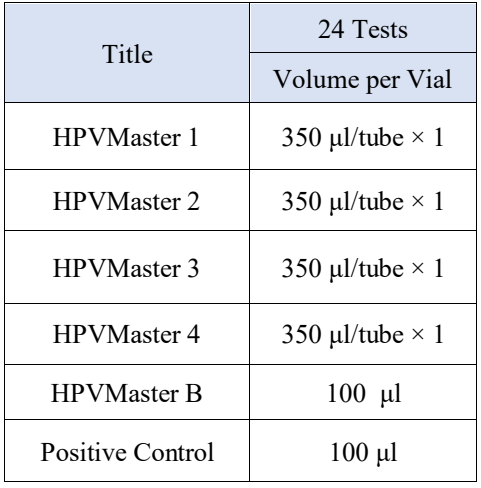

## <span id="page-4-1"></span>نگهداری انتقال کیت

- ✓ کلیه محتویات این کیت باید در دمای -20 درجه سانتی گراد و در تاریکی نگهداریگردد، همچنین به منظور انتقال و جابهجایی کیت از یونولیت با درب و یخ خشک استفاده نمایید.
	- $\checkmark$  نگهداری کیت دردمای ۴ درجهسانتی گراد هیچ گاه نباید بیشتر از یکساعت شود.
		- ✓ این کیت نیاز به حمل بررویبسته های یخ زده)Pack Ice Frozen )را دارد.
- ✓ همه مواد موجود در کی ت تا تاریخ انقضا، همان طور که رو یبرچسب بسته بندی محصول مشخص شده است، در شرایط مشخص شده پایدار هستند.
	- $\downarrow$  از چرخههای متعدد ذوب و انجماد (Freeze-Thaw) خودداری کنید زیرا سبب کاهش حساسیت و درنتیجه عدم کارایی کیت می شود.
		- √ از قراردادن مستقیم اجزای کیت در معرض نور، گرما یا رطوبت خودداری کنید.
- $\checkmark$  معرفها را قبل از استفاده در دمای اتاق (۱۵ تا ۲۵ درجه سانتی گراد) ذوب کنید. پس از ذوب  $\checkmark$ شدن مواد موجود در کیت، لولهها را به طور مختصر سانتریفیوژ کنید تا مطمئن شوید که مواد موجود در کی ت به طور یکنواخت مخلوط شدهاند.

مواد و تجهیزات مورد نیازکه باید توسط کاربر تدارکدیده شود؛

- .1 کیت استخراج DNA
- .2 سمپلر قابلتنظیم دراندازههاش مختلف و نوك سمپلر فیلتردار
- .3 سانتریفوژ رومیزي
- .4 بلوك خنك کننده
- .5 وایتکس10 درصد
	- .6 گان و دستکش
- .7 دستگاه Azur ,MIC , Gene-Rotor با 4 کانال فلوروسنت رنگ Green و Yellow و Orange و Red و یا انتخاب فلورفورهای FAM و HEX و (ROX(Red Texas و 5CY
- .8 نرم افزار Q Gene-Rotor نسخه 1.7.94 ، نرم افزار 6000 Gene-Rotor نسخه ,1.7.65 ,1.7.87 1.7.94 و نرم افزار 3000 Gene-Rotor نسخه 6.0.23 و یا باالتر.
- .9 استریپ و کپ 0.1 ml برایاستفاده در روتور 72 چاهکی و یا لولههای ml 0.2 PCR برا ی روتور های36 چاهکی

#### <span id="page-5-0"></span>نکات احتیاط عمومی

- .1 دستورالعمل را با دقت بخوان لطفا ید و قبل از استفاده محصول با تمام اجزا ی کیت آشنا شوید و ً درحین کار دستورالعمل را دقیقا دنبال کنید. ً
	- که طفاً قبل از استفاده، ابزارهای Real-Time PCR سازگار را بررسی کنید و فرآیند را با آنها جلو √ ً ببرید.
		- $\checkmark$  از کیت یا اجزای کیت پس از تاریخ انقضا استفاده نکنید.
			- ✓ در کیت آزمایشاز ماده دیگریاستفاده نکنید.
		- RNase & DNase free از سرسمپلرهای فیلتردار و RNase & DNase free
- ۰.<br>۳. نگهداری وتخلیص موادمثبت برای HPV نمونههای گرفته شده از مریض، کنترل ها و محصولات حاصل از PCR باید در محلیکامال جدا از محلنگهداری وآمادهسازی MasterMix صورت پذی رد.
	- <sup>ع</sup> . همه مواد مورد نیاز کیت قبل از شروع کار باید به طورکامل در دمای اتاق ذوب شود.
- <sup>0</sup>. بعد از ذوب شدن، کلیه مواد (به ویژه استانداردهایکیت) را به خوبی پیپتاژ نمایید و بهطور مختصراسپینکنید. اینامر برای جلوگیری از کاهش عملکردکیت درطی زمان بهطورکامل توصیه میشود.
- .6 تمام مراحل مربوط به تهیه MasterMix باید بر روی یخ یا جعبههای سرد (Box Cooling(انجام شود. استوک اصلی مربوط به Mix Master بعد از برداشتن مقدار مورد نیاز از آن باید به سرعت به فریزر منتقل شود.
- .7 هنگامکار با موادشیمیائي، همیشه روپوشمناسبآزمایشگاهي، دستکشیکبار مصرف، و عینكهاي محافظ داشته باشید.
- ۰۸ کیت حاوی کنترل مثبت است. برای جلوگیری از آلودگی که ممکن است باعث ایجاد مثبت کاذب شود، کنترل مثبت را از سایر مواد موجود در کیت کامال جدا کنید.
	- .9 PCRبسیار حساس به آلودگی متقابل است، پسفر آیند کار را با دقت انجام دهید.
	- ً۱۰. هنگام کار با نمونهها و مواد موجود در کیت، برای جلوگیری از آلودگی، دستکشها باید مرتباً تعویض شوند.
	- ۱۱. از تیپ های جداگانه و اختصاصی استفاده کنید. هنگام کار با نمونهها و مواد موجود در کیت از میکروتیپ های فیلتر دار برای جلوگیری از ورود آلودگی DNA استفاده کنید.
- ً۱۲. لطفأ لولههای PCR را با دو دستکش یکبارمصرف بستهبندی کرده و بهدرستی دور بیندازید. لولههای PCR پس از امپلیفای را باز نکنید.
	- ً۱۳. همه مواد یکبار مصرف، یکبار مصرف هستند، مجدداً استفاده نکنید.
- .14 مواد موجود درکیتکه بال استفاده هستند، کیت استفاده شده و زبالهها باید بهدرستی دور انداخته شوند.
- .15 پس از آزمایش، محلکار را پاککنید، پیپت ها و تجهیزات را با اتانول ٪75 و وایتکس ٪10 اسپری کنید.

## <span id="page-6-0"></span>هشدارها و محدودیت ها

:

.1 تمامی مراحل آزمایش باید بر اساس اصول GLP 1 توسط پرسنل آموزش دیده دارای پوشش حرفه 2 ای و محافظ (PPE( انجام شود. آزمایشهای بالینی بر نمونههای عفونی باید در هود کالس دو (Cabinet Safety Biological II Class (در محیط -2BSL انجام شود.استفاده از دستورالعمل

Interim Laboratory Biosafety Guideline For Handling and Processing Specimen Associated

- .2 پیشنهاد می شود هود و یا استیشن مورد استفاده قبل و بعد از کار با وایتکس 10 درصد تمیز شود و همین طور بعد از کار المپ UV زده شود .
- .3 پیشنهاد می شود محل استخراج DNA ، آماده سازی مخلوط واکنش از فضای آماده کردن اضافه کردن نمونه و نمونه استاندارد جدا باشند زیرا ممکن است نتایج مثبت کاذب به وجود آید .
	- .4 پس از آماده سازی مخلوط واکنش ، آن را در تاریکی نگهداری نمایید .

 $\vee$ 

<sup>1</sup> Good Laboratoty Practice

 $<sup>Y</sup>$  Personal Protective Equipment</sup>

## کنترل ها

.1 نمونه بیمار: از محتویات اسید نوکلئیک حاصل از استخراج DNA استفاده شود. .2 کنترل منفی (NTC(: همواره یک نمونه کنترل منفی حاوی آب بجای نمونه استفاده شود. .3 کنترل مثبت )PTC): از کنترل مثبت کیت به جاینمونه در یک واکنش استفاده شود.

## <span id="page-7-0"></span>نمونه گیری و نگهداری

- .1 برای تشخیص ویروس میتوان از سواب دهانه رحم(Cervical (، آلت تناسلی (Penis (، واژن (Vagina) و استفاده کرد.
- .2 نمونهمناسب می تواند پاپاسمیریا هر نمونه مشابهی که حاوی میزان کافیاز سلول های مخاطی دهانه یاگردن رحم باشد.

#### نگهدار ی نمونه ها ی گرفته شده

نمونه میتواند کمتر از 8 ساعت در یخچال با محدوده دما از 2 تا 8 درجه سانتیگراد و برای نگهداری طولانی مدت آن، باید در دمای ۲۰ -درجه سانتی گراد منجمد شده و نگهداری شود. تاریخ انقضای کیت تاریخ انقضای کیت بر روی جعبه محصول درج شده است. کنترل داخل ی )**Control Internal** ) در این کیت کنترل داخلی نیز وجود دارد که به کاربر این امکان را می دهد که فرآیند تخلیص و احتمال

وجود مواد مهارکننده PCR را نیزبررسی کند.

#### <span id="page-7-1"></span>عوامل تداخلی

(M0.5 (EDTA،) N1 (HCl، دانههای سیلیس )1µl)، خون )1µl)، اوره )40 گرم در 100 میلیلیتر( و بافر لیز عملکرد آزمایش را مهار میکنند. وجود مهارکننده در واکنش با وجود حضور ژن کنترل داخلی ( $\beta$ -گلوبین) قابل ردیابی است.

## خالص سازی نوکلئیک اسید

جداسازی اسیدنوکلئیک باید توسط کیتهای جداسازی موجوددربازار مطابق پروتکل های جداسازی مواد بالینی خاص انجام شود. مواد نمونه باید از سلول های نمونهبرداری شده از دهانه و ترشح دستگاه ادراری تناسلی استخراج شده باشد. کیت استخراج DNA در این کیت گنجانده نشده است. 1( برای نمونههای رحم، از وسیله مخصوص برای تراشیدن سلول های ضایعات دهانه استفاده کنی د، نمونه حاصله را داخل ویال جمع آورینمونه استریل قرار دهید.

2( نمونه های ترشح مجار ی ادرار ی تناسلی، شامل مجرا ی ادرار ی مردان، دستگاه تناسلی زنان و ترشح مجرای ادراری است. 3( نمونهها باید با کیسهیخ زیر صفردرجهسانتیگرادمنتقل شده و استخراج شوند تا بالفاصله DNA به دستآید. اگر DNA استخراج شده بالفاصله مورداستفاده قرارنگیرد، باید دردمای -20 درجه سانتی- گرادذخیره شود.

## <span id="page-8-0"></span>آماده سازی

.1 ابتدا لولهها را رویرکیخ بگذارید تا محتویاتآن ها ذوب شوند و محتویات لوله ها را به آرامی پیپتاژ و یا ورتکس کنید و بهطور مختصر سانتریفیوژکنید. .2 مقدار 14 میکرولیتر A Master HPV را به لولههای PCR اضافه کنید. .3 مقدار 1 میکرولیتر B Master HPV ( در تعویض سر سمپلر در اضافه کردن **B Master HPV** به **A Master HPV** مختلف، توجه فرمایید !( .4 مقدار 5 میکرولیتراز نمونه اسید نوکلئیک جدا شده یا 5 میکرولیترکنترل مثبت را به لوله های PCR جداگانه اضافه کنید. در حین تهیه PCR الزم است همه اجزا در دمای 2 تا 8 درجه سانتیگراد نگهداری شوند. از موادبالینی منفی میتوان بهعنوان کنترل جداسازی منفیاستفاده کرد. ۵. لولهها را ببندید، مختصرا سانتریفیوژ کنید، انها را داخل دستگاه قرار دهید و اجازه دهید مطابق ً مشخصات برنامه قید شده در ا ین دفترچه تکثیر شوند. هنگام استفاده از کنترل مثبت یا مواد بالینی بسیار مراقب باشید. .6 در این مرحله، بهتر است از فضاهای جداگانه برای اضافهکردن مستر واکنش و نمونه های بیمار استفاده کرد و همچنین در نظر داشته باشید که در ویالکنترل مثبت را تنها در محل آماده سازی مستر واکنش و فضای تمیز باز کنید. نکته در هر بار انجام تست یک لوله به عنوان Control Template No باید گذاشتهشود. در NTC بهجای نمونه استخراج شدهاز آب استفاده میشودکه برای کنترل آلودگی واکنش کاربرد دارد.

## <span id="page-8-1"></span>اضافه کردن الگو

پس از آماده سازی محلول ها و انتقال آن به تیوبهای واکنش، ابتدا نمونه کنترل منفی)NTC )را آماده کنید. برای این کار، ۵ میکرولیتر از آب بدون نوکلئاز را به تیوب کنترل منفی اضافه نمایید. پس از انتقال به منطقه کار با اسیدنوکلئیک، 5 میکرولیتر از کنترل مثبت و5 میکرولیتر از نمونه های بیمار را به تیوبهای مربوطه اضافه نمایید. سپس تیوبها را در دستگاه ترمال سایکلر قرار داده و نمونه ها را نامگذاری کنید.

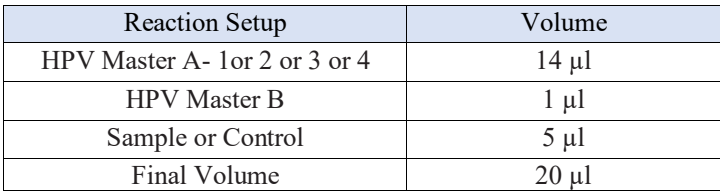

#### <span id="page-9-0"></span>برنامه ریزی دمایی

دستورالعمل برای دستگاههای MIC و Gene-Rotor توصیف شده است. دیگر دستگاههای-Real PCR Timeدارای کانالهای Red ، Orange، Green و Yellow نیز مناسب برای استفاده از اینکی ت هستند. پس از تنظیم کردن دستگاه مطابق برنامه زیر، واکنش را راه اندازی کنید. برای آگاهی از نحوه تعریف کانال در دستگاه به کاتالوگ دستگاه مراجعه کنید. مقادیردمایی هر قسمت در جدول صفحه بعد آورده شده است.

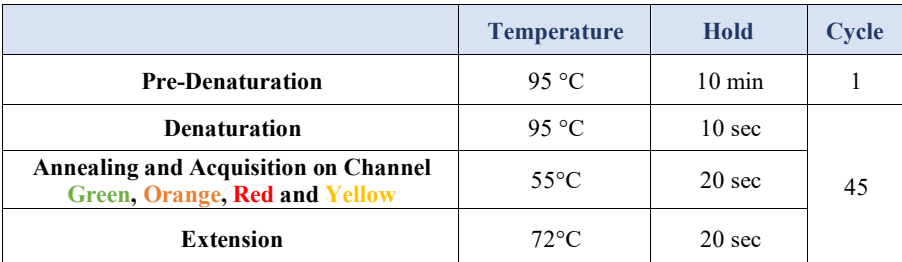

علاوه بر تعریف دمایی دستگاه که در قسمتبالا آمده است دستگاه باید برای طیف سنجش فلورسنت نیز تنظیمگردد. اندازهگیری تابش فلورسانس باید برای رنگ های HEX ،Texas Red ،FAM و CY5 تنظیم شود.برای پشتیبانی فنی لطفا با تلفن های شرکت تماس حاصل فرمایید.

تعریف طیف سنجش فلورسنت در دستگاه ها

#### Rotor-Gene دستگاه

<span id="page-9-1"></span>بدین منظور در دستگاه gene-Rotor گزینهی Optimization Gain را انتخاب کنید.

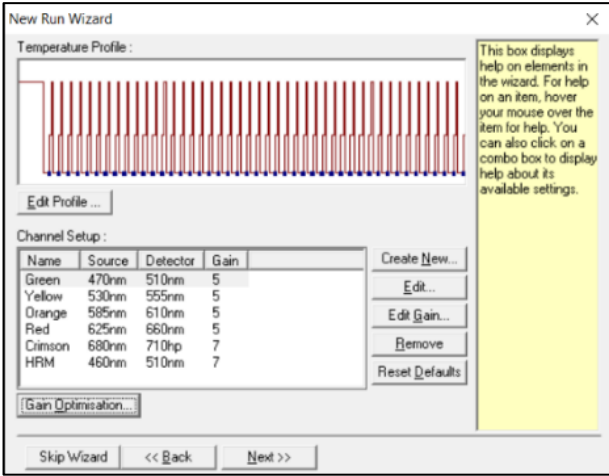

در این صفحه با انتخاب گزینه ی Acquiring Optimise برای هر 4 کانال سبز، زرد، نارنجی و قرمز، بازهی range sample Target از 5 تا 10 )حالت پیشفرض دستگاه( انتخاب شود.

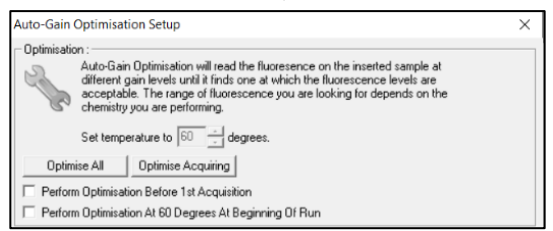

همچنین Gain دستگاه باید برمبنای تیوب شامل 1Mix HPV انجام شود، بنابراین عدد نوشته شده در کادر Position Tube باید صحیح نوشته شده باشد.

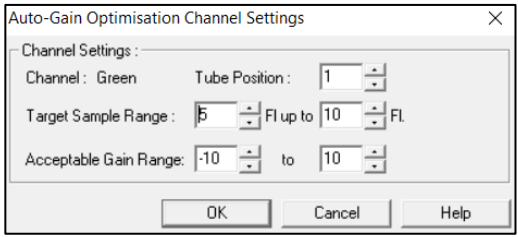

پس از انتخاب بازهی مناسب برای هر کانال، گزینهی Perform Optimization Before 1st Acquisation را انتخاب کرده، و پنجره را ببندید.

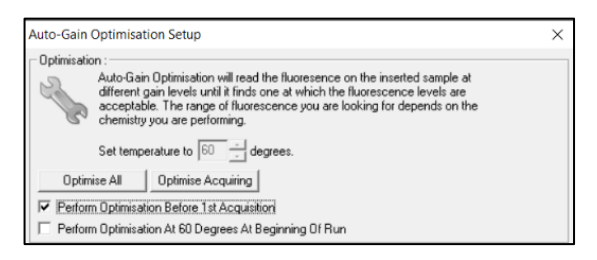

#### دستگاه **MIC**

بدین منظور در دستگاه MIC با انتخاب گزینه ی Profile Run پروفایل دمایی کیت را وارد کرده و در بخش cycling سنجش فلورسنت را در هر 4 کانال فعال کنید.

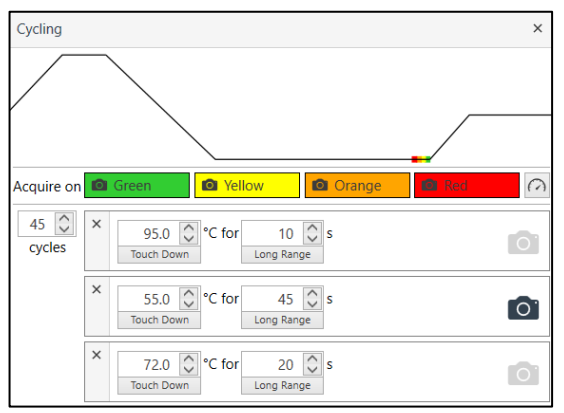

از آنجایی که Gain دستگاه باید برمبنای تیوب شامل 1Mix HPV انجام شود، با بازکردن پنجره ی تنظیمات Gain برای کانالهای مختلف، در کادر مربوط به تیوب Gain، گزینه tube All را از حالت پیشفرض به تیوب مورد نظر تغییر دهید.

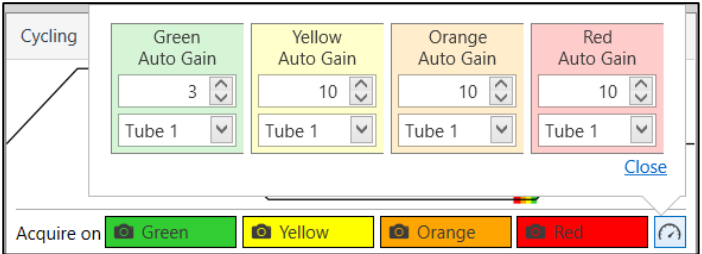

آنالیز نتایج .1آنالیز نتایج توسط نرم افزار مربوطه و بر اساس دستورالعمل دستگاه انجام شود. در 4 کانال رنگی Green و Yellow و Orange و Red و یا انتخاب فلورفورهای FAM و HEX و TEX و 5CY آستانه را در بازهی مناسب قرار دهید.

.2 برای تفسیر نتایج ، مطابق جدول صفحه بعد عمل کنید. خوانش هر یک از میکسهای 1و 2 در هر یک از کانالهایفلورسانس مشخص می کند کدام تایپ HPV در نمونه وجود دارد.

|                     | <b>Green</b> | Yellow | Orange    | <b>Red</b> |
|---------------------|--------------|--------|-----------|------------|
| HR1 Mix             | 16           | 6/11   | بتاگلوبين | 18         |
| HR <sub>2</sub> Mix | 33           | 31/35  |           | 45         |
| HR3 Mix             |              | 52     | 56        | 58         |
| HR4 Mix             | 59           | 66     |           | 68         |

بعد از آنالیزباید نتایج را به صورت ز یرتفسیرکرد: ۰۱ نمونه زمانی مثبت می شود که دارای دو شرط زیر باشد. دارای منحنی سیگموئیدی و فاز لگاریتمی. $A$  B. Ct ، کمتر از 40 برای ژنوتیپ های 16 و Ct، کمتر از ،35 برای سایر ژنوتیپ ها ۲. زمانی که منحنی سیگموئیدی نباشد جواب نمونه منفی خواهد بود. .3 نمونه درمیکس 1 باید در کانال نارنجی که کنترل داخلی)IC )است، مثبت باشد. هرکدام از این شرایط برقرار نباشد، جواب از اعتبار کافی برخوردار نبوده و باید آزمایش دوباره تکرار شود.

باتوجهيه موارد بالا،

A . نتیجه منفی یک نمونه مستلزم داشتن میکس ۱ مثبت در کانال زرد و جواب منفی برای بقیه میکس ها در کانال های دیگر است.

B. نتیجه مثبت نیز نیازمند مثبت بودن IC با CT حدود ۲۰ تا ۳۰ است و جدول تفسیر نتایج بهصورت زیر می باشد.

جدول تفسیر نتایج

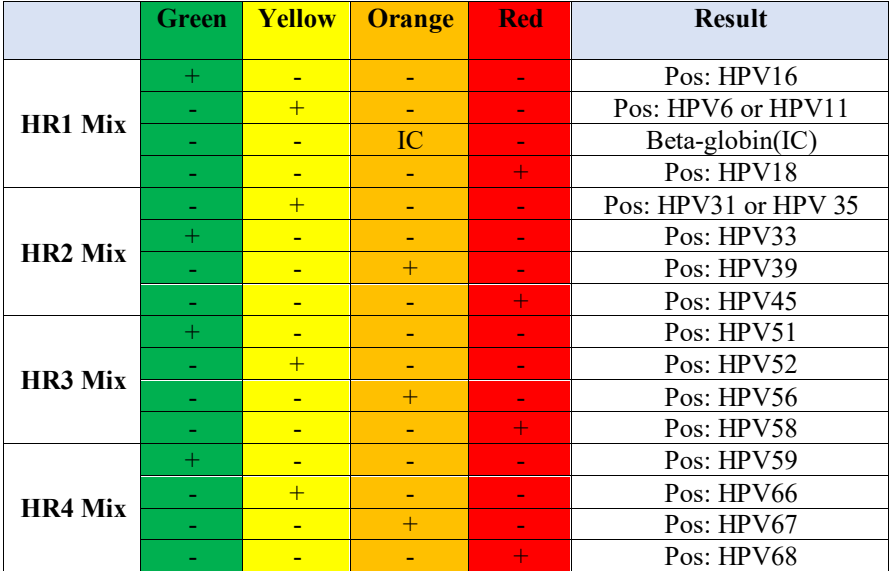

نکات آنالیز نتایج در دستگاههای مختلف

## Rotor-Gene دستگاه

آنالیزاطالعات در دستگاه 6000 gene-Rotor و 3000 gene-Rotor باید توسط نرمافزار دستگاه و بر اساس دستورالعمل دستگاه صورت گیرد.

.1 از منوی Quantitation، Analysis را انتخاب کرده و رو ی یک رنگ، به طور مثالGreen، دوبار کلیک کنید .

.2 در صورت وجودنویز با کلیک بر گزینه یRemoval Outlier، ترشهلد NTC را بر ٪5 تنظیم کرده و ترشهلد افیشنسی واکنش را به شکل زیر فعال کنید.

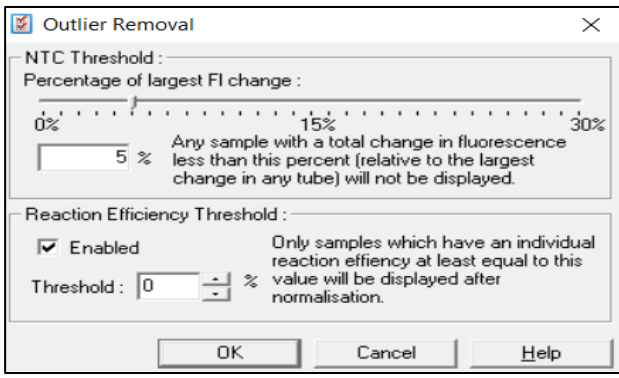

#### **MIC PCR** دستگاه

آنالیزاطالعات در دستگاه PCR) Mic (Cycler Induction Magnetic توسط نرم افزار دستگاه و بر اساس دستورالعمل دستگاه صورت گیرد.

.1 از منو ی Analysis انتخاب کرده و رو ی یک رنگ، به طور مثالGreen Assay-Non، کلیک کنید. .2 در بخش Parameters به طور پیش فرض حالت Extensive برای Exclusion انتخاب شده است؛ و در بخش Level Cutoff Flourescence بر ٪5 تنظیم است. در غیر این صورت، این تنظیمات را وارد کنید

.3 انتخاب Threshold را به صورت اتوماتیک با فعال کردن گزینه ی Threshold Set Auto انجام

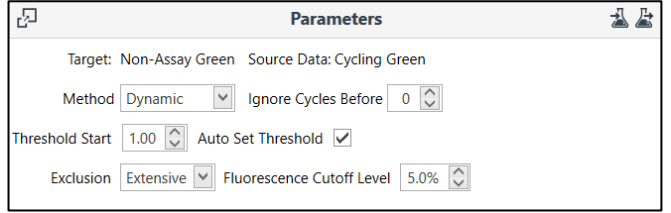

دهید.

.4 مراحل باال را برا یکانال هایدیگرOrange، Yellow و Red تکرار کنید.

.5 در صورت وجود نویز ابتدایی در بخش Data( شامل دادههای خام( کانال Orange به شکل زیر، در بخش Parameters با قرار دادن عدد 5 در کادر مقابل Before Cycles Ignore، 5 سیکل ابتدایی را نادیده گرفت.

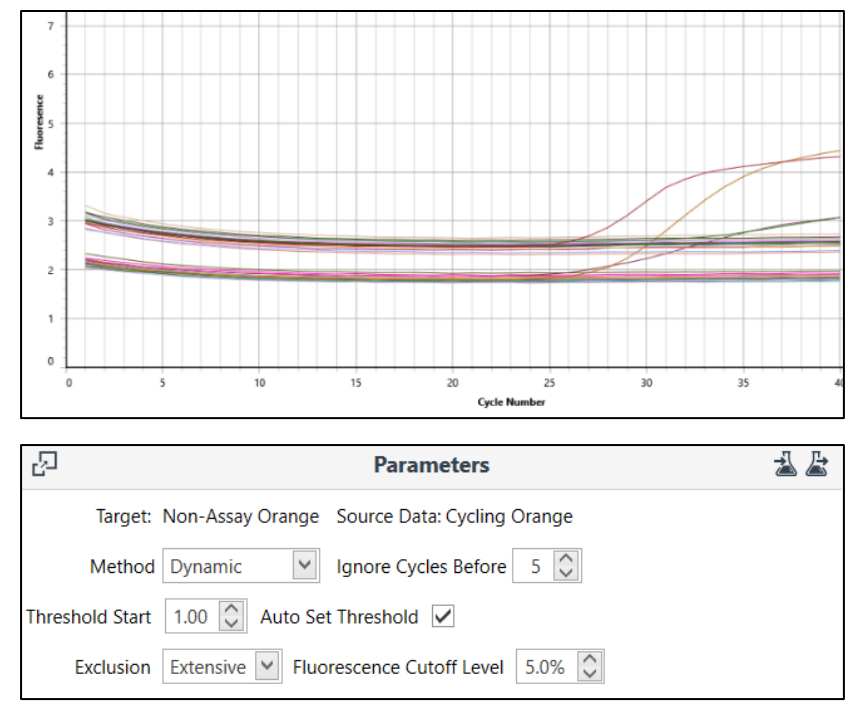

ارزیابی آنالیتیکال حساسیت آنالیتیکال

<span id="page-15-0"></span>باتوجه به نتایج حاصله، حدپایین تشخیصی برای این کیت در تایپهای مختلف به شرح زیر است:

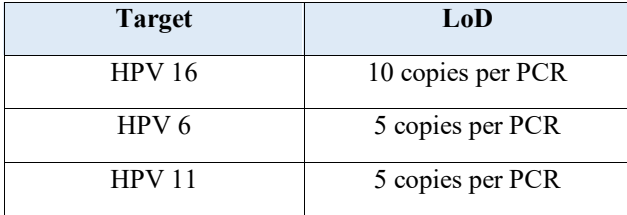

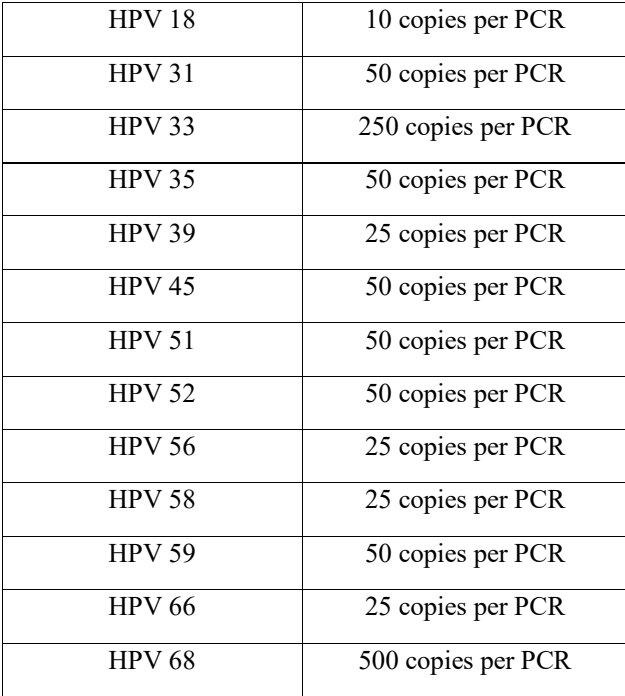

## اختصاصیت آنالیتیکال

به جهت بررسی اختصاصیت پرایمرها و پروبهای محصول برای ویروس HPV احتمال شناسایی غیراختصاصی دیگر عوامل عفونی مربوطه مورد بررسیقرارگرفتهاست. همچنینانتخابشرایط واکنش دقیق مورد تأیید نیز تضمین شده است. کیت مذکور با هیچ کدام از تایپهای HPV کم خطر واکنش متقاطع ندارد و آنها را شناسایی نمی کند.همچنین، این کیت با DNA عوامل زی ر واکنش متقاطع ندارد. این عوامل معمولا از دستگاه ادراری تناسلی جدا شده و بعضی نیز سبب بیماری میشوند: ً

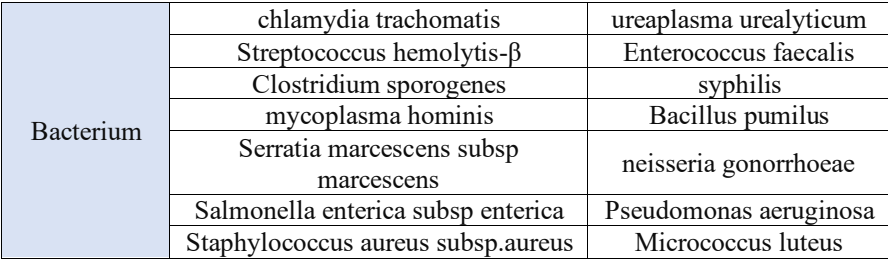

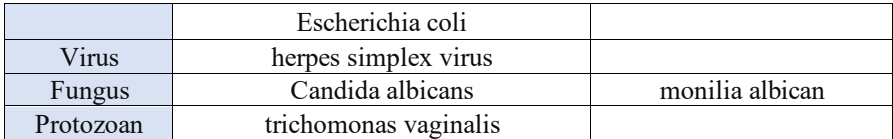

<span id="page-17-0"></span>ارزیابی کلینیکال حساسیت و اختصاصیت کلینیکال برای تعیین حساسیت و اختصاصیت کلینیکال از ۲۰۰ نمونه مثبت و ۲۰۰ نمونه منفی استفاده شد که نتایج در جدول زیر نشان دادهشده است:

<span id="page-17-1"></span>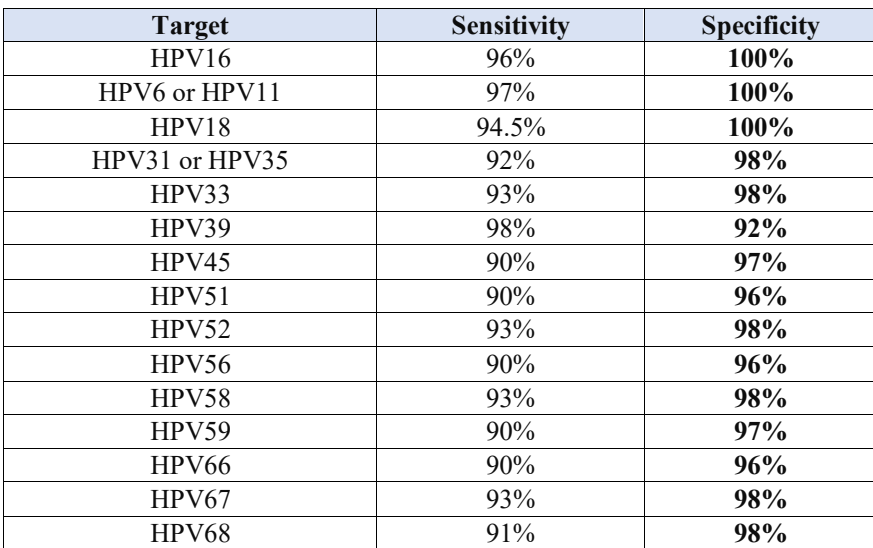

## پشتیبانی فنی

برای پشتیبانی فنی لطفا با تلفن های شرکت تماس حاصل فرمایید .

#### نشانه ها

<span id="page-18-0"></span>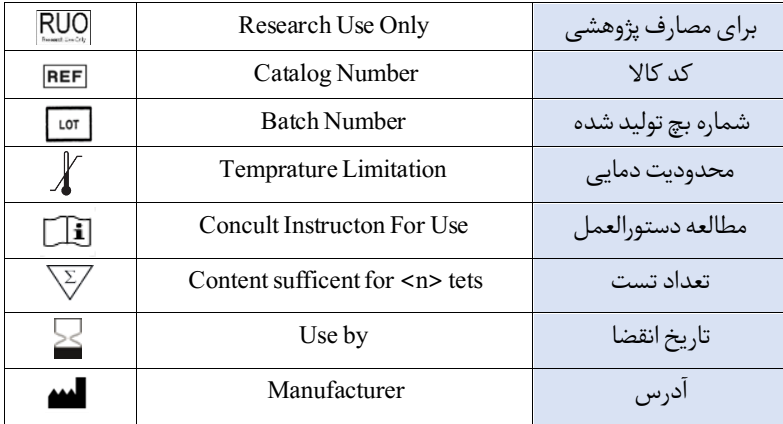

اطالعات تماس

## شرکت فناوری بن یاخته - گروه سین مورو

دفتر مرکزی : تهر ان، سعادت آباد، میدان فرهنگ، بلوار 24 متری سعادت آباد، خیابان حیدرنیا (دوم شرقی)، پلاک ۹، شرکت فناوری بن یاخته

کد پستی : 1997775555 تلفن : 22082120 پشتیبان فنی : 09301821601

تلفن های تماس : 02122082120

Web Site: www.Senmurv.co Email: info@senmurv.ir